- 13 ISBN 9787111389392
- 10 ISBN 7111389395

出版时间:2012-9

 $\overline{\phantom{a}}$ 

页数:217

版权说明:本站所提供下载的PDF图书仅提供预览和简介以及在线试读,请支持正版图书。

## www.tushu000.com

 $\frac{1}{\sqrt{N}}$ 《计算机基础(非计算机专业)》共分为七个模块,主要内容包括:计算机基础知识、Windows XP操 PowerPoint 2007 Internet

## Windows XP Windows XP Windows XP Windows XP 任务二 清理计算机的C盘并整理磁盘碎片 Windows XP  $\mu$  Word 2007 Word 2007

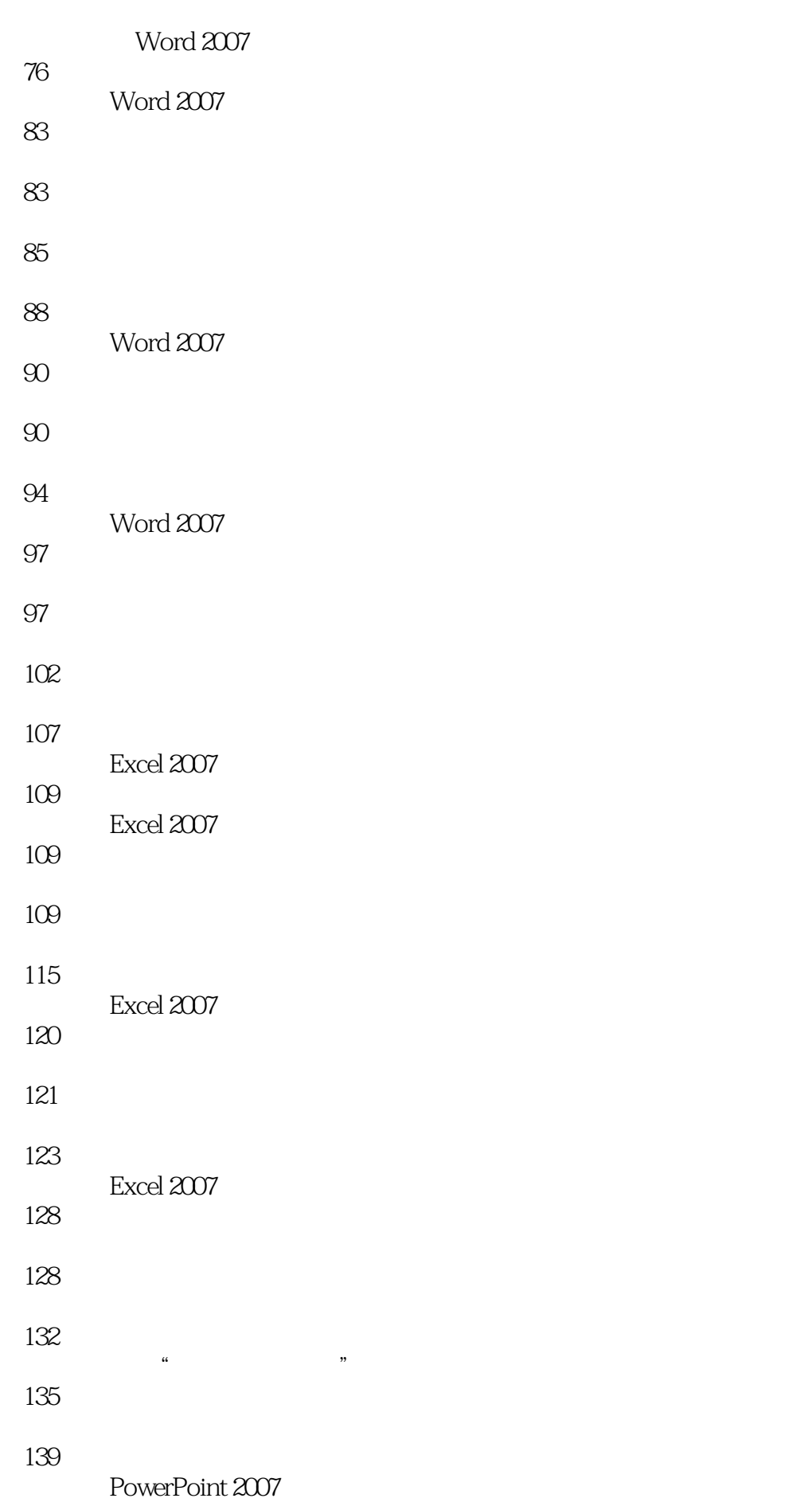

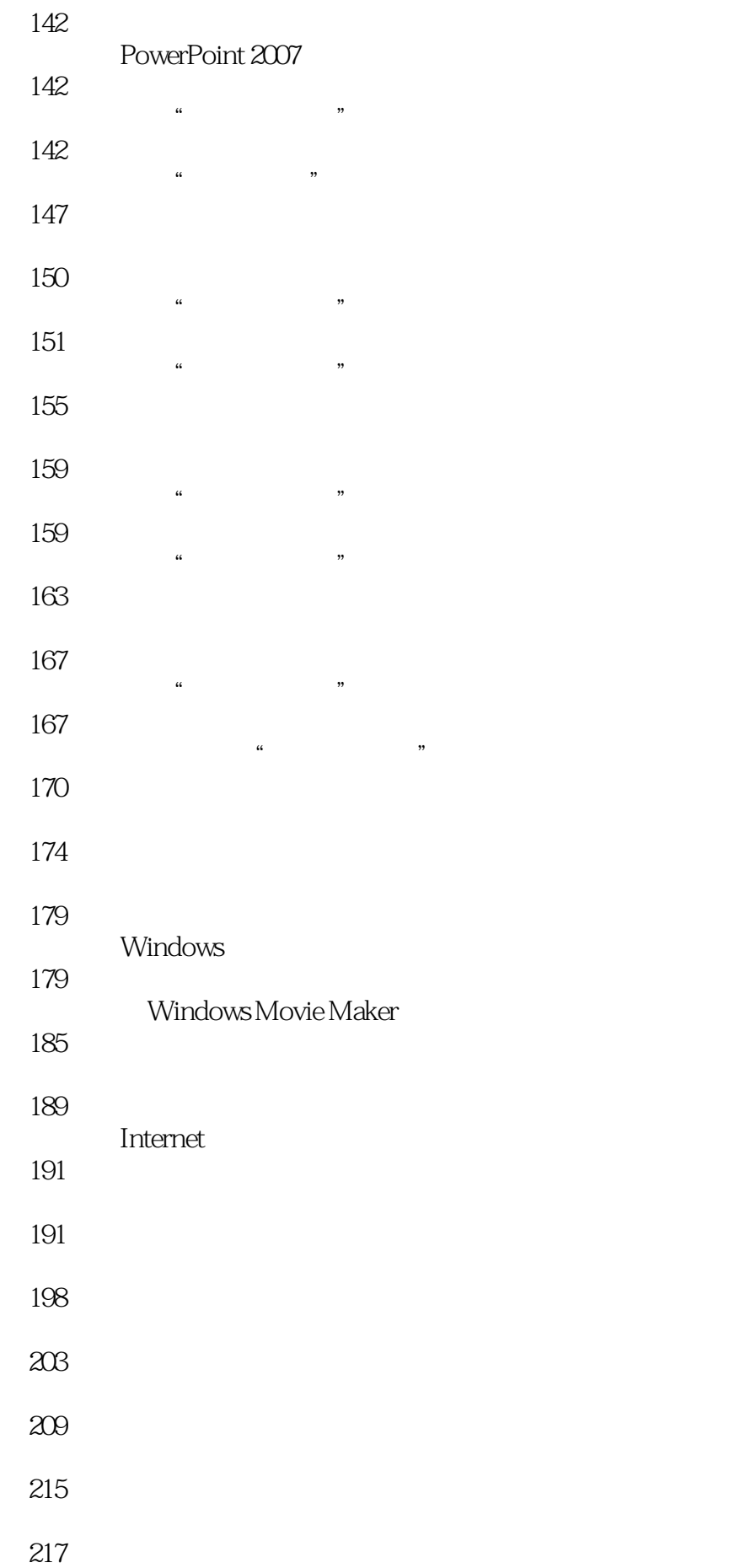

## *Page 6*

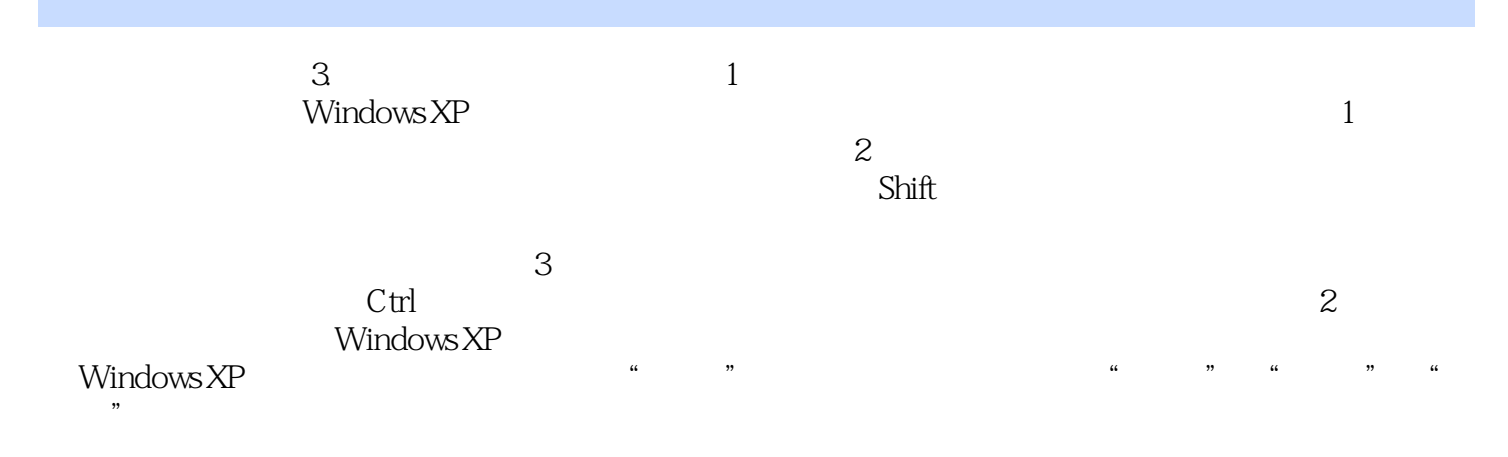

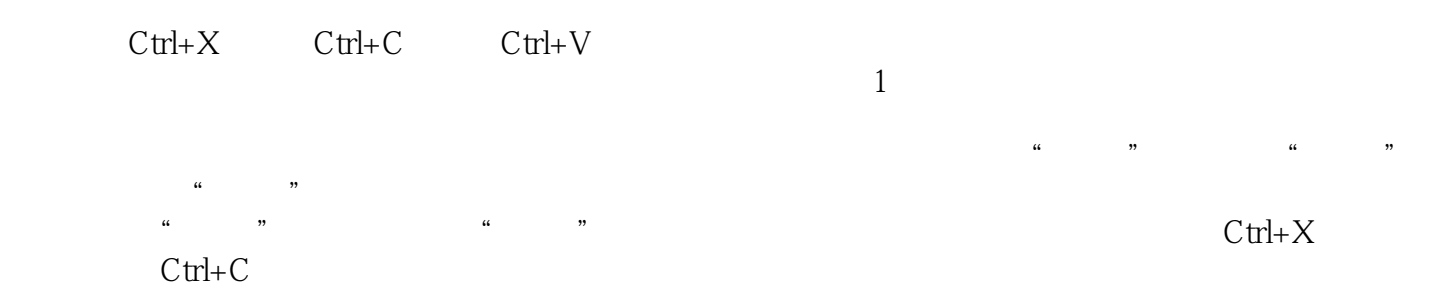

 $1$ 

本站所提供下载的PDF图书仅提供预览和简介,请支持正版图书。

:www.tushu000.com